## Download

[Scaricare Motion FX 2016 Attivatore 64 Bits IT](https://tiurll.com/1qniex)

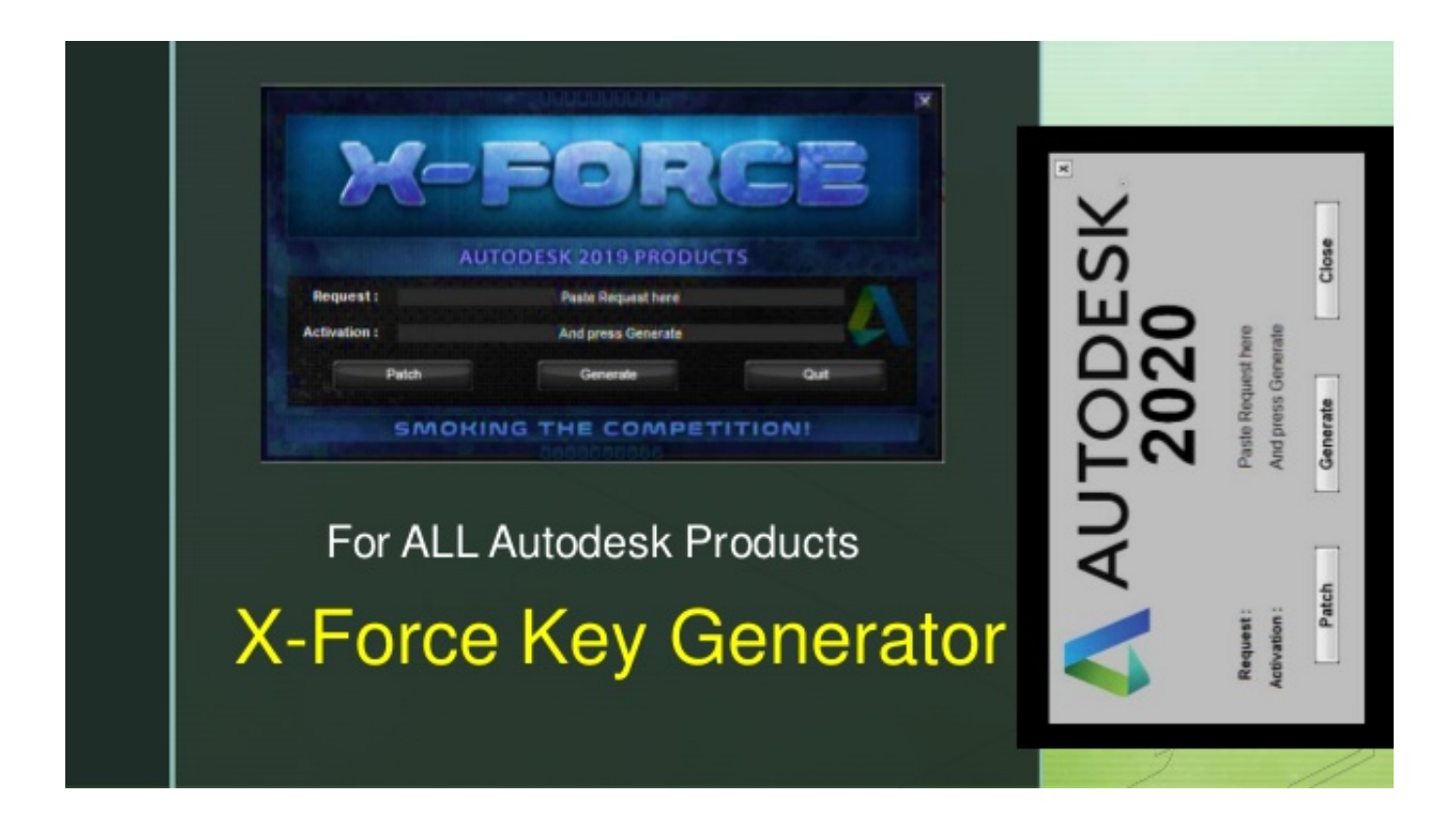

[Scaricare Motion FX 2016 Attivatore 64 Bits IT](https://tiurll.com/1qniex)

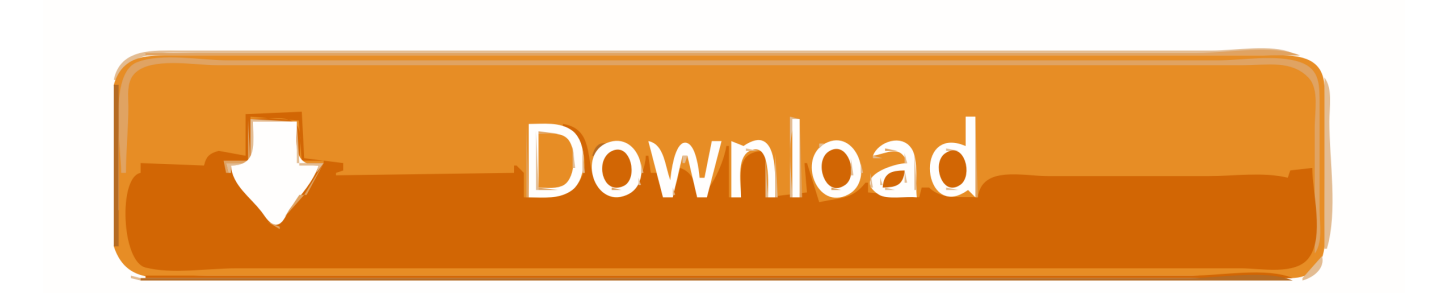

Come attivare definitivamente office 2016. Da ... mancare l'attivatore per le versioni Office 32/64 bit di Office 2016. ... Scarica l'archivio AO16.. Video in motion for BMW, Mini CIC NBT Professional F-Series. Video in ... Scarica (261.88k) 3 altri prodotti della stessa categoria: Vista. ... BMW FX Video in motion per F-Series. DVD,TV ... Sblocco video in movimento fonte TV / DVD originale tramite attivatore diagnostico. ... download bayern munich formazione pes 2016. 26.03.2016 · [Autodesk]Como descargar e Instalar 3ds Max 2010 full 32 & 64 bits. ... RayFire Tool - 3ds Max 2010 - 32 bit - Demo 1.5 free download. ... a comprehensive 3D modeling, animation, rendering, and compositing solution for games, film, and motion graphics artists. ... Flir Fx Telecamera Wifi Portatile 2019-2020. Un pratico ed efficace attivatore per Office 2016 / 2013 / 2010 da utilizzare per ... sito www.ilwebmaster21.com oppure puoi scaricare la versione aggiornata al .... KMS Auto Lite Testato per attivare Windows 10 32/64 bit e Microsoft Office 2016. Tra i tanti provati è l'unico davvero veloce ed efficace, il fatto che non richieda ... a49d837719